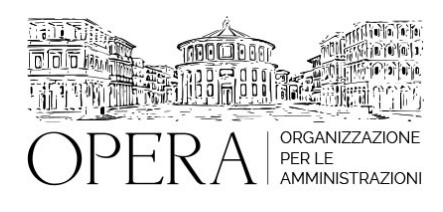

# **FONDO RISORSE DECENTRATE PER L'ANNO 2024**

# **Corso webinar in live streaming**

**Codice MEPA:** AM20296

lunedi', 08 Aprile 2024

#### **Relatore**:

**Dott. Vincenzo GIANNOTTI -** Dirigente del Settore Gestione Risorse Umane e Finanziario di Comune Capoluogo di Provincia

- 1. I principi contabili sulla costituzione del fondo;
- 2. Il ruolo dei revisori dei conti;
- 3. Le risorse incluse ed escluse;
- 4. Le indicazioni dell'ARAN, della Corte dei conti e del MEF
- 4. Simulazione della costituzione del fondo;
- 5. Alcuni istituti per l'utilizzazione delle risorse decentrate;
- 6. Le verifiche per gli enti in criticità finanziaria;
- 7. La costituzione del fondo della dirigenza;
- 8. Le regole e le criticità nella costituzione del fondo;
- 9. I rimedi previsti dall'ordinamento per la correzione di errori

### **OBIETTIVI**

La costituzione del fondo richiede rappresenta una attività complessa a causa dei molteplici chiarimenti che pervengono dai seguenti organi istituzionali: l'ARAN, giurisprudenza contabile sia in sede consultiva sia in sede giurisdizionale, il Ministero dell'economia e delle finanze e il Dipartimento della Funzione Pubblica. Il corso tenta di fornire strumenti operativi utili per evitare o limitare gli errori sia di tipo procedurale sia di natura operativa. Infine, saranno forniti i rimedi in presenza di errori riscontrati successivamente indicando in modo puntuali le azioni che dovranno essere intraprese.

# **ORARIO DI SVOLGIMENTO**

9.00-13.00

#### **NOTE**

#### **QUOTA DI PARTECIPAZIONE**

Le quote di partecipazione variano a seconda del numero di iscrizioni per ciascuna Amministrazione

**Primo partecipante - € 310**

**Secondo e terzo partecipante - € 280**

#### **A seguire - € 230**

#### **Comuni con numero di abitanti inferiore a 8000 - € 230 a partecipante (non si applica alle unioni di comuni)**

La quota comprende: accesso all'aula virtuale, materiale didattico, attestato di partecipazione e replay del corso per 30 giorni dalla data di svolgimento del corso (su richiesta)

Le quote si intendono ad utente + IVA (se dovuta)

(Se la fattura è intestata ad Ente Pubblico, la quota è esente IVA, ai sensi dell'art. 10, D.P.R. n. 633/72)

(Si applica il bollo di € 2 a carico del cliente per fattura esclusa IVA di valore superiore a € 77,47)

#### **QUOTE DI PARTECIPAZIONE SPECIALI**

#### **Quota "all-inclusive": €2500**

La quota consiste in un numero di accessi di max. 50 partecipanti per ciascuna amministrazione nel limite massimo di 4 amministrazioni aderenti alla presente quota. Per le amministrazioni eccedenti la quarta verrà proposta una ulteriore data del corso.

## **Quota "in-house": €6000**

La quota consente, alla singola Amministrazione, di riservare il corso in forma esclusiva per i dipendenti dell'Ente fino ad un numero massimo di 100 partecipanti: in aula non saranno presenti altre amministrazioni.

# **MODALITÀ DI ISCRIZIONE**

E' possibile iscriversi al corso telematicamente accedendo al sito [www.operabari.it](http://www.operabari.it), entrando nella sezione specifica del corso ed utilizzando il tasto "iscriviti on-line" presente in fondo alla pagina.

Diversamente è possibile contattare i nostri uffici:

0804676784

# **MODALITÀ DI PAGAMENTO**

Versamento della quota con bonifico bancario intestato a OperA SRL

BPER BANCA – IT57D0538704005000043104884

INTESA SAN PAOLO – IT59U0306941753100000002114

# **TEST DI VALUTAZIONE DELL'APPRENDIMENTO (OPZIONALE)**

E' possibile richiedere la somministrazione del test di verifica dell'apprendimento per il rilascio dell'attestato di superamento con profitto del corso.

n.b. La richiesta dovrà pervenire non oltre il terzo giorno precedente la data di inizio del corso.

# **FRUIZIONE E REQUISITI TECNICI**

#### **Accesso alla piattaforma: www.operlapa.it**

I nostri operatori provvederanno ad effettuare la registrazione in piattaforma e trasmetteranno un'email con le credenziali di accesso all'indirizzo indicato in fase di iscrizione al corso.

In caso di smarrimento delle credenziali è possibile richiedere una nuova password utilizzando la funzione presente sotto il tasto LOGIN del sito www.operlapa.it: sarà sufficiente inserire nell'apposito campo l'indirizzo email fornito al momento dell'iscrizione al corso (solitamente quello istituzionale).

In caso di difficoltà contattare i nostri uffici al 0804676784.

# **Accesso al corso**

Il discente riceverà una seconda email di conferma di accesso al corso cui è iscritto. Da quel momento è possibile accedere alla piattaforma con le proprie credenziali e, successivamente, cliccare sul titolo del corso dove l'utente troverà il pulsante per collegarsi al webinar (aula digitale) e le altre funzionalità (download del materiale didattico, dell'attestato di partecipazione, questionario della qualità, domande al docente e accesso al replay). Nella stessa email sono contenute tutte le istruzioni di fruizione dell'attività formativa.

#### **ZOOM**

E' consigliato dotarsi del software o dell'app di ZOOM sul dispositivo su cui si seguirà il corso.

In caso di difficoltà i nostri operatori sono sempre a vostra disposizione al numero 0804676784

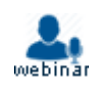